# Unsupervised learning: Clustering

#### **Contents**

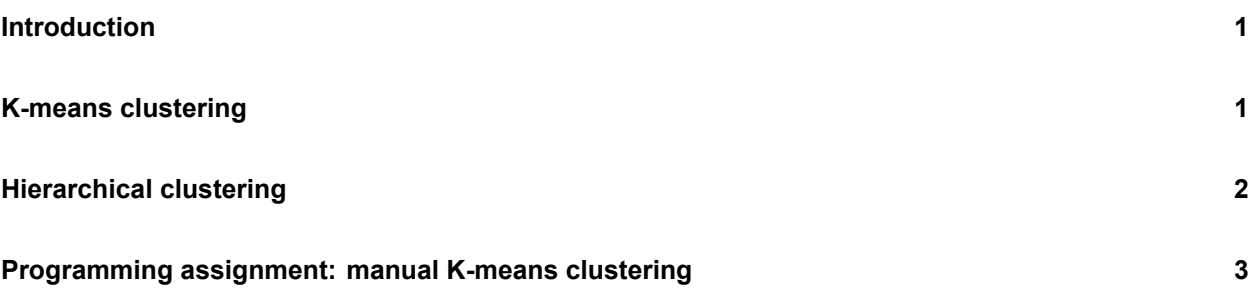

## <span id="page-0-0"></span>**Introduction**

In this practical, we will learn how to perform clustering.

We will use the packages igraph, ggdendro, and dendextend. For this, you will probably need to install.packages() before running the library() functions.

```
library(igraph)
library(ggdendro)
library(dendextend)
library(ISLR)
library(tidyverse)
```
1. **Load the dataset data/clusterdata.csv. Create a scatter plot of this dataset, mapping x1 to the x position and x2 to the y position. Use coord\_fixed() to ensure that the x and y axes are the same size w.r.t. their values.**

## <span id="page-0-1"></span>**K-means clustering**

The kmeans() function implements k-means clustering.

- 2. **Create two cluster objects with the kmeans() function using the same data, one with 3 clusters and one with 5 clusters.**
- 3. **Create two scatterplots where you map the cluster assignment of the cluster objects to the colour of the points.**

## <span id="page-1-0"></span>**Hierarchical clustering**

The hclust() function implements hierarchical clustering.

- 4. **Compute hierarchical cluster objects with the hclust() function using the same data, one with complete-linkage and one with average-linkage. (Hint: use dist() function to produce dissimilarity structure)**
- 5. **Use the ggdendrogram() function from library(ggdendro) to plot two dendrograms for the clustering objects.**
- 6. **Now we want to compare dendrograms. First start by transforming the results as dendrograms and create a list to hold the two dendrograms using dendlist() function. And then visualise the comparison of two dendrograms with tanglegram() function.**

<sup>7.</sup> **Does complete-linkage hierarchical clustering with a cutoff at 3 clusters yield the same result as 3-means clustering? Hint: use the cutree() function to cut off the hierarchical clustering object at 3 clusters.**

## <span id="page-2-0"></span>**Programming assignment: manual K-means clustering**

The euclidian distance between two vectors  ${\bf x}$  and  ${\bf y}$  of length  $n$  is  $D=||{\bf x}-{\bf y}||_2=\sqrt{\sum_{i=1}^n(x_i-y_i)^2}.$ These two vectors represent points in  $n$ -dimensional space and the euclidian distance is the straight-line distance between these points.

8. **Write a function l2\_dist(x, y) that takes in two vectors and outputs the euclidian distance between the two vectors.**

9. **Program a k-means clustering algorithm and apply it to this data. Use Algorithm 10.1 from the ISLR book. Visualise your result.**